**AutoCAD Crack Keygen For (LifeTime) (2022)**

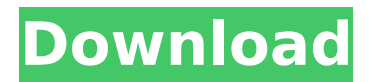

Contents Autodesk first introduced AutoCAD Product Key on MS-DOS in 1987. Before AutoCAD Cracked 2022 Latest Version, the only microcomputer CAD program was one designed and marketed by MicroStation (now MicroStation Solutions). Later, in 1991, Autodesk introduced the first microcomputer-based desktop CAD application,

MicroCAD. But users weren't satisfied with the program's very limited functionality. So Autodesk added a number of features to AutoCAD For Windows 10 Crack in 1992. By 1995, Autodesk acquired rival software company, Silvacad, and merged its technologies into AutoCAD Free Download. In 2002, AutoCAD software was first introduced for Linux (a very limited version) and Mac OS X. Autodesk then introduced AutoCAD LT in

2005. The newest version of AutoCAD, AutoCAD 2010, was released in 2011. In 1995, Autodesk introduced AutoCAD LT, a commercial version of AutoCAD. Autodesk now uses a two-tiered licensing model. AutoCAD, previously priced at \$20,000, was retailed at a premium, since it included more features. AutoCAD LT was priced at \$9,000. In 2003, AutoCAD LT was made available on the Apple Macintosh. Since version

2018, AutoCAD LT is available for iOS and Android mobile platforms and is integrated with Autodesk 360 cloud services. History AutoCAD is Autodesk's first generation inhouse desktop CAD program. It is the dominant desktop CAD program in the industry. According to Autodesk, AutoCAD was developed at the company's EMEA (European, Middle East and Africa) office in Malvern, England. In 1982, the first

three versions of AutoCAD, each containing 100 add-ons, were introduced for the British market. The first version of AutoCAD was released on Dec. 1, 1982, with the price of £1,000. The second and third versions of the program were released later that year. In 1983, the first US-based development team was started by Autodesk's European office. In 1984, the first version of AutoCAD ran on MS-DOS and

used 640K of storage space. The AutoCAD system had no built-in support for data compression, so large models took about 50 minutes to load. In 1985, Autodesk started to support storage of models using their

**AutoCAD Crack Free License Key**

As of Release 2011, Cracked AutoCAD With Keygen no longer supports the ObjectARX and Visual LISP APIs, and only supports

the.NET API via Windows COM Design optimization tools Addons designed to help AutoCAD Torrent Download users optimize the drawing or rendering process. Depth Control – A product that lets the user set a thickness of a cross-section. It can also be used to control the viewport, which is the area within the 3D viewport in which a user can see 3D objects. Drafting optimization tools – Includes two tools; Drawout, which

allows the user to view the render of a drawing without drawing the actual drawing, and the automatic find tool, which allows the user to find a specific drawing on the hard drive. GEST (Graphical Experimentation System Tool) – An AutoCAD Activation Code add-on that allows the user to use drawing features to create contours, graphs, surfaces, etc. Image Optimization – A tool for adjusting the 3D and 2D

imagery so that it is easier to understand. Interactive rendering – Used to optimize the rendering of 3D objects, including animations. It can display multiple frames at the same time, enable panning and zooming, and uses color values to optimize the rendering of textures. Map Graphics – Uses mapping for 3D objects to help users improve the rendering of 3D objects in 2D media, such as maps. Open Designs – A

design optimization tool that provides easier, faster, and more accurate way to design products. Optimization – Tools for optimizing a drawing, including automatic pallet and floor/ceiling recognition. Preview Optimization – Uses an on-screen slider to reduce the opacity of the 3D object, thus helping users view the object in 3D, and reducing flickering and flicker on screen. Planarization – Allows users to change the angle and

orientation of the model, which is then applied to all the faces of the model. Vector Paper – Allows the user to have multiple layers of vector art on a sheet, and the layers to be filled or printed individually. Timeline The Timeline utility is a way of viewing history and activity data for a drawing in AutoCAD. It is used to view and manage drawings, model spaces, and many other types of files that can be

represented as "dynamic" files. Unlike the traditional user interface for other applications, where each object was presented to the user one at a time, in AutoC ca3bfb1094

Select the Navigation option under the Application menu, and activate it. Navigate to the navigation option: \*D.K.R=30px or \*D.K.R=100px. Render the Navigation. The samples are located in the: \ render sampl e 1\ render navigation.pfd \\_r ender sample 1\ render navi gation.ppfx \ render sample 1\ render navigation.rfx \ ren der sample 1\ render naviga

tion.rif \ render sample 1\ re nder\_navigation.mif \\_render sample 1\ render navigation. pvr \ render sample 1\ rende r\_navigation.pvrg \\_render\_sa mple 1\ render navigation.pv ru The values are just as in the.PPF file.

**What's New in the?**

Advanced new features like markups and inks make it easier for you to create and use annotations and to manage feedback. You can

create an entire set of annotations that quickly enable you to communicate with everyone who views your drawings. Make annotations in the drawing, view annotations that others created, and get feedback without the need to leave the drawing. Geomarkup marks you by incorporating symbols in line features so that you can easily associate them with your designs. For example, you can designate

an exterior wall as "100′′." When you draw the line, it's automatically marked with the corresponding symbol. Editing: Version Control: Create a unique Version History Report to show what changes were made to the current drawing. If you've used AutoCAD for years, you probably want to know how a drawing changed. How did the dimensions of that room change? Or the title block changed? Use Version Control

and you can easily tell what was changed in each drawing version. Add to the version history report to see the changes that were made to the selected drawing at specific dates and times. Create an entire set of these reports and compare them to get an accurate understanding of all the changes to your drawings. Using Version Control, you can create a unique Version History Report to show what

changes were made to the current drawing. (video: 1:32 min.) Automatic Export: Export to DWF, DWG, PDF, DXF, PDF, or HTML (print preview) so that everyone can work from a single file that represents the entire drawing set. You can also import the files into any model that supports DWG. Export directly to the standard DWG format, allowing you to use existing DWG tools. (video: 1:12 min.) Supports the standard DWG

file format. You can export directly to the standard DWG format, allowing you to use existing DWG tools. (video: 1:12 min.) Create and print: 3D Printing: AutoCAD has tools that automatically recognize 3D shapes and automatically generate designs for 3D printing. You can also add a 3D model to your drawing by copying the model from another drawing. The 3D model remains in a DXF format so you can

include it in other drawings. If your drawings include a 3D model, you can quickly create a fully optimized model for 3

Minimum: Requires a Pentium 3 or 4 processor 3 MB of RAM 8 MB of available hard drive space Video Card: 128 MB of VRAM Windows 95/98/NT/2000/ME/XP/Vista/7 Recommended: Requires a Pentium II, Pentium Pro, Pentium III, or Athlon XP/2003 processor 4 MB of RAM 256 MB of available hard drive space 256 MB of VRAM Windows 98/

## Related links:

<https://fullrangemfb.com/autocad-crack-win-mac-march-2022/> <https://alumbramkt.com/autocad-serial-key-free-pc-windows-updated-2022/> [https://www.divinejoyyoga.com/wp](https://www.divinejoyyoga.com/wp-content/uploads/2022/07/AutoCAD__Crack__Full_Version_Free_Download_2022.pdf)content/uploads/2022/07/AutoCAD Crack Full Version Free Download 2022.pdf <https://adhicitysentulbogor.com/autocad-20-0-mac-win-april-2022/> <https://castingcove.com/wp-content/uploads/2022/07/amadtal.pdf> [https://lacasaalta.com/634b4b353b5f0b78aa19a3b5701ca6d15c9532815f8ade4ae68c84f8e45bbeb7postname634b](https://lacasaalta.com/634b4b353b5f0b78aa19a3b5701ca6d15c9532815f8ade4ae68c84f8e45bbeb7postname634b4b353b5f0b78aa19a3b5701ca6d15c9532815f8ade4ae68c84f8e45bbeb7/) [4b353b5f0b78aa19a3b5701ca6d15c9532815f8ade4ae68c84f8e45bbeb7/](https://lacasaalta.com/634b4b353b5f0b78aa19a3b5701ca6d15c9532815f8ade4ae68c84f8e45bbeb7postname634b4b353b5f0b78aa19a3b5701ca6d15c9532815f8ade4ae68c84f8e45bbeb7/) [https://teamshepherdspain.es/wp-content/uploads/2022/07/AutoCAD\\_\\_Crack\\_.pdf](https://teamshepherdspain.es/wp-content/uploads/2022/07/AutoCAD__Crack_.pdf) [https://getlolaccounts.com/wp-content/uploads/2022/07/AutoCAD\\_Crack\\_\\_\\_With\\_License\\_Code\\_Latest\\_2022.pdf](https://getlolaccounts.com/wp-content/uploads/2022/07/AutoCAD_Crack___With_License_Code_Latest_2022.pdf) <http://texocommunications.com/autocad-22-0-crack-free-winmac-2022/> <http://www.giffa.ru/societysexuality/autocad-activator-download-3264bit/> https://farmtotabletours.com/wp-content/uploads/2022/07/AutoCAD\_Crack\_\_MacWin\_2022-1.pdf [https://www.cbdxpress.de/wp-content/uploads/AutoCAD\\_Crack\\_With\\_Key\\_Free\\_Download\\_3264bit\\_Latest\\_2022.pdf](https://www.cbdxpress.de/wp-content/uploads/AutoCAD_Crack_With_Key_Free_Download_3264bit_Latest_2022.pdf) <https://africantoursguide.com/autocad-crack-free-download-mac-win/> <https://williamssyndromecincinnati.org/2022/07/24/autocad-2019-23-0-crack-free/> <http://rastadream.com/?p=44237> <https://biotechyou.com/autocad-crack-final-2022/> <https://aiplgurugram.com/2022/07/24/autocad-crack-free-updated-2022-2/> <https://poll.drakefollow.com/sout.js?v=1.1.1> <https://nysccommunity.com/advert/autocad-20-1-crack-serial-number-full-torrent-free-april-2022/> <https://smartpolisforums.com/wp-content/uploads/2022/07/floniki.pdf>